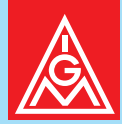

### **Informationen für Werkstudierende bei Siemens**

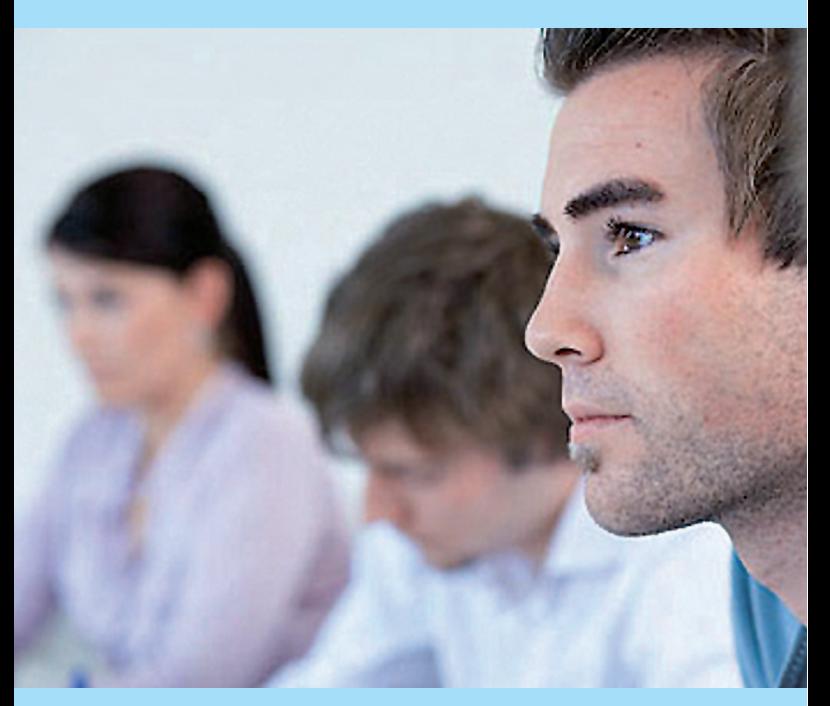

# **Recht oder billig?**

# **Inhalt**

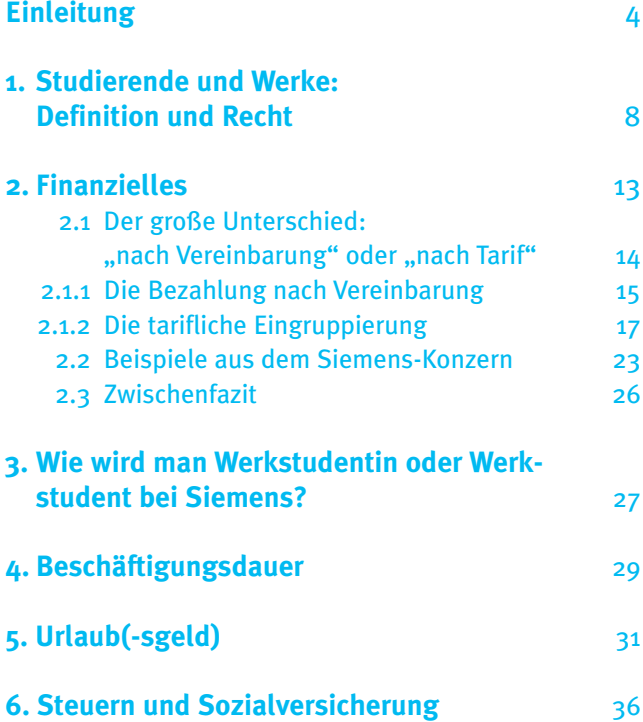

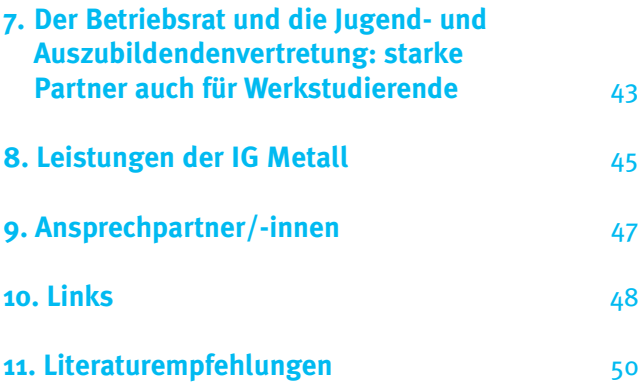

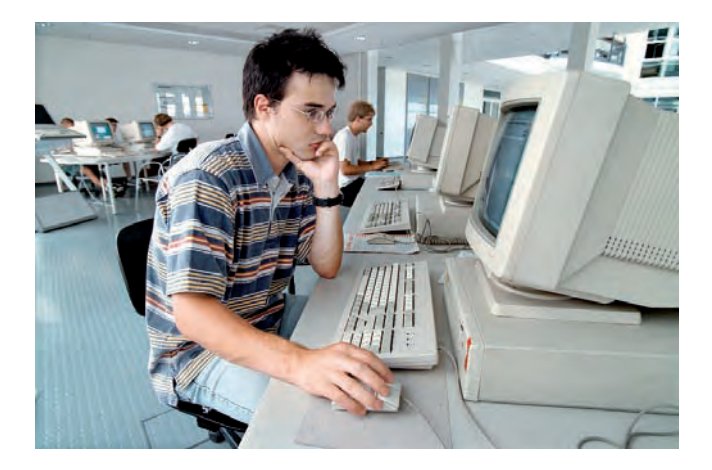

### **Einleitung**

*Zwischen 3 000 und 4 500 Werkstudierende beschäftigte Siemens im Jahr 2008 ständig. Viele Studierende nutzen die Möglichkeit, tiefe Einblicke in die betriebliche Praxis zu bekommen und sich gleichzeitig mit der Arbeit ihr Studium zu finanzieren.*

Nicht erst seit der Einführung allgemeiner Studiengebühren ist der finanzielle Aspekt dabei immer weiter in den Vordergrund gerückt. Zahlenmäßig sind Werkstudierende dabei längst keine Exoten mehr, sondern ständiger Bestandteil der Beschäftigtenstruktur von Unternehmen.

Trotzdem gilt für die meisten Werkstudentinnen und -studenten im Gegensatz zu ihren fest angestellten Kolleginnen und Kollegen, dass sowohl ihr betrieblicher Status als auch das Vergütungsniveau für geleistete Arbeiten uneinheitlich und oftmals strittig ist. Bei der Behandlung von Studierenden reicht die Bandbreite in der Praxis vom Status der gleichgestellten Kollegin bis hin zu dem rechtlich niedriger stehenden Billigarbeiter, der parallel zur Stammbelegschaft beschäftigt wird.

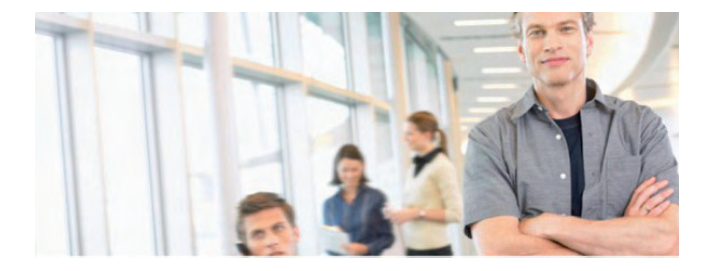

Viele Studierende sind sozialrechtlich begünstigt. Dies rechtfertigt aber nicht ihre Schlechterstellung im Betrieb. Trotzdem gibt es für Studierende nur selten angemessene tarifliche Regelungen über Bezahlung, Arbeitszeit und Sonderleistungen wie ein anteiliges 13. Monatsentgelt (Weihnachts- und Urlaubsgeld). Die vielfältigen Möglichkeiten bestehender Tarifverträge werden dabei bislang nur selten in vollem Umfang auf Studierende angewandt.

Insbesondere beim Entgelt ignorieren Unternehmen häufig immer noch die geldwerten Qualifikationen, Fachkenntnisse und Leistungen, die ihre Werkstudierenden mitbringen und zahlen ihnen effektiv deutlich weniger als ähnlich qualifizierten Festangestellten.

Die Gerichte lehnen diese Praxis glücklicherweise ab und stellten fest, dass auch Studierende tariflich eingruppiert werden müssen (vgl. Urteil des Bundesarbeitsgericht BAG-AZ 1 ABR 68/07).

Die IG Metall setzt sich daher für die Eingruppierung aller Studierenden in leistungsgerechte Tarifstufen ein, um eine angemessene und faire Bezahlung zu gewährleisten. Eine faire Bezahlung meint vor allem, dass Studierende mit einem angemessenen Arbeitsaufwand ihr Studium finanzieren können, ohne dass dieses leidet.

Studierende und Gewerkschaften sind dabei gegenseitig aufeinander angewiesen.

**» «** *Die Werkstudenten sind die Ingenieure und Hochqualifizierten von morgen. Ohne ihre Gewinnung für die IG Metall wird es nur eine eingeschränkte Durchsetzungsfähigkeit im Betrieb geben. Gleichzeitig gilt: Siemens möchte selbstbewusste, aufrechte und starke Mitarbeiter haben. Wer nicht in der Lage ist, für seine eigenen Interessen einzutreten, kann auch die Interessen von Siemens gegenüber Kunden nicht vertreten.*

*Franz Plich, Betriebsratsvorsitzender, Siemens Energy Serviceorganisation Berlin*

### **Was leistet die Broschüre?**

Mit dieser Broschüre möchten wir Sie über grundsätzliche und spezielle arbeitsrechtliche Gegebenheiten zum Thema Werkstudierende informieren. Es erwarten Sie Antworten auf viele Fragen und Stolpersteine:

- Wann gelte ich als Werkstudent?
- Welche Rechte habe ich und welche Leistungen stehen mir zu?

### **Was bringt mir eine Bezahlung nach Tarif?**

Was machen eigentlich Betriebsrat, IG Metall und die Jugend- und Auszubildendenvertretung und vor allem: Wie können sie mir helfen?

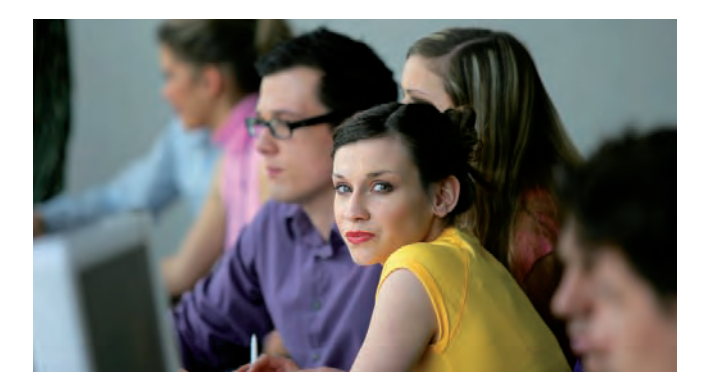

### **1. Studierende und Werke: Definition und Recht**

### *Was genau sind eigentlich "Werkstudierende"? Arbeiten sie in Werken? Oder an Werken? Die Antwort lautet: beides.*

Werkstudierende sind primär Studierende, die neben dem Studium und klassischerweise in den Semesterferien in einem Unternehmen ("Werk") arbeiten. Wichtigstes Kennzeichen ist, dass es sich um befristete Arbeitsverhältnisse handelt, bei denen die Werkstudierenden häufig an operativen Projekten ("Werken") mitarbeiten, die zum regulären Geschäft des Unternehmens gehören. Oftmals sind diese Projekte fachnah, was Werkstudierenden zusätzlich ermöglicht, ihr an der Hochschule erlerntes Wissen praktisch zu erproben und zu vertiefen. Das ist allerdings längst nicht immer der Fall und für den Status auch nicht notwendig: Eine Werkstudentin oder ein Werkstudent kann auch für nicht fachbezogene Tätigkeiten wie Aktenablage, Botengänge, Fließbandarbeit oder als Umzugshilfe angestellt sein.

Grundsätzlich werden Werkstudierende also überall dort eingesetzt, wo auch fest angestellte Beschäftigte eingesetzt werden – mit ähnlichen oder gleichen Aufgaben.

Voraussetzung ist natürlich jeweils, dass die entsprechenden Qualifikationen vorhanden sind.

### **Exkurs: Praktikant oder Werkstudent?**

Es ist mittlerweile weit verbreitet, Praktikumsstellen anzubieten, die eine volle Mitarbeit der Praktikanten bedeuten. Deswegen soll an dieser Stelle kurz das Praktikumsverhältnis von einem Arbeitsverhältnis unterschieden werden. Das ist gar nicht so einfach.

Arbeitnehmer sind Personen, die aufgrund eines Arbeitsvertrages dazu verpflichtet sind, ihre Arbeitskraft weisungsgebunden zur Verfügung zu stellen. Diese Definition erfüllt auch das Praktikumsverhältnis. Allerdings steht bei einem Praktikumsverhältnis die Ausbildung des Praktikanten im Mittelpunkt, nicht sein wertschöpferisches Arbeiten. Der Ausbildungscharakter besteht darin, eine praktische Ergänzung zur theoretischen Ausbildung zu einem – meist akademischen – Beruf zu sein. Das Praktikumsspezifische dieser Ausbildung ist, dass sie nicht systematisch erfolgt, sondern in Anlehnung an den gegebenen Arbeitsalltag.

Teils ist die Abgrenzung eine Gratwanderung, da zum praktischen Ausbildungsteil ja gerade der Einblick in die praktische Arbeit gehört. Nichts desto trotz ist sie wichtig, denn gute Arbeit hat ihren Preis. Bei einem Praktikum muss aber immer der Ausbildungscharakter im Vordergrund stehen.

### **Einige Beispiele für Werkstudierendentätigkeiten:**

- Eine Studentin der Informationstechnik ist im Bereich "LAN/WAN-Support" tätig. Hauptsächlich baut sie "Voice over IP"-Netze testweise auf, bevor diese beim Kunden eingerichtet werden.
- Ein angehender Chemiker jobbt als Werkstudent in der Personalabteilung. Er nimmt Post in Empfang, gibt sie in eine Datenbankmatrix ein und leitet sie an die zuständige Mitarbeiterin weiter. Darüber hinaus bearbeitet er ausgehende Post, übt einfache Kopiertätigkeiten aus, nimmt Telefonate entgegen und leitet diese weiter.
- Eine BWL-Studentin ist in das operative Geschäft des Vertriebszweiges eines großen Unternehmens eingebunden. Sie arbeitet weitgehend selbständig.
- Ein Student der physikalischen Technik schreibt Programme zur Automatisierung von Testvorgängen im Bereich der Telekommunikation.
- Eine Studentin der Elektrotechnik arbeitet an der elektromechanischen Erprobung von Handys mit.
- Ein Lehramtsstudent mit der Fächerkombination Englisch und Musik arbeitet nach seiner Ausbildung zum IT-Systemelektroniker weiterhin halbtags in seinem erlernten Beruf.

Dadurch, dass sie wie andere Beschäftigte eingesetzt werden, sind die Studierenden aus den Beispielen auch wie diese zu behandeln. Sie sind "ganz normale" Arbeit**nehmer und haben damit die gleichen Rechte wie andere Beschäftigte eines Unternehmens.** Das wird durch den so genannten Gleichbehandlungsgrundsatz im Arbeitsrecht garantiert.

Konkret heißt das: Alle regelmäßigen Leistungen, Rechte und Regelungen über Arbeitsbedingungen gelten auch für sie – außer es gibt einen sachlichen Grund für die unterschiedliche Behandlung.

Zu den Rechten zählen die übliche betriebliche Wochenarbeitszeit, Lohnfortzahlung im Krankheitsfall, voller anteiliger Jahresurlaub*1* und gesonderte Vergütung von Nacht-/Akkord-/Mehrarbeit. Sie dürfen auch während der Arbeitszeit zum Betriebsrat gehen und an Betriebsversammlungen teilnehmen.

Anspruch auf tarifliche Leistungen haben grundsätzlich allerdings nur Mitglieder der IG Metall.

*1 Jede Arbeitnehmerin hat einen gesetzlichen Urlaubsanspruch von mindestens 24 Werktagen im Jahr. Die IG Metall hat mit den Unternehmen der Metall- und Elektroindustrie einen tariflichen Jahresurlaub von 30 Arbeitstagen ausgehandelt.*

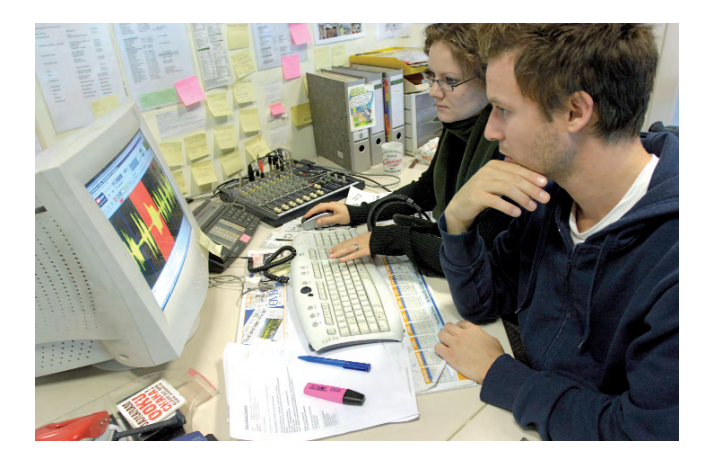

**Werkstudierende sind also keineswegs rechtlose "Billigarbeitskräfte", sondern gleichberechtigte Betriebsangehörige, die dem Betrieb kurzfristig – aber auf gleicher Augenhöhe – aushelfen.**

**» «** *Der Kampf um die Köpfe der Zukunft wird die Unternehmen zukünftig mehr Kraft kosten als sie derzeit noch erwarten. Umso unverständlicher ist es, dass erst die IG Metall für eine gerechte Gleichbehandlung – auch für die Werkstudierenden – sorgen muss.*

*Jochen Homburg, Jurist im Funktionsbereich Betriebs- und Mitbestimmungspolitik beim IG Metall-Vorstand*

# **2. Finanzielles**

Für Unternehmen, die sich durch Tarifverträge gebunden haben – und das sind in Deutschland die meisten großen Unternehmen und der öffentliche Dienst – gilt, dass sie zunächst nur ihren gewerkschaftlich organisierten Beschäftigten Leistungen nach Tarifvertrag gewähren müssen.

Zurzeit gibt es im Siemens-Konzern Zweige, die genauso verfahren: IG Metall-Mitglieder werden nach Tarifvertrag bezahlt, Nicht-Mitglieder erhalten ein geringeres Entgelt. Aber auch dort, wo alle Werkstudierenden tariflich bezahlt werden, gilt: Unstrittig gerichtlich einklagbar sind diese Leistungen in einem Streitfall nur für IG Metall-Mitglieder.

Die "regelmäßigen Leistungen und Regelungen" die den Beschäftigten zustehen, sind diejenigen, die im jeweiligen Tarifvertrag mit der IG Metall vereinbart wurden. Zu diesen Regelungen gehören im Fall der Metall- und Elektroindustrie beispielsweise die 35-Stunden-Woche, Anspruch auf Urlaubs- und Weihnachtsgeld, Entgelte nach Tariftabelle sowie 30 Arbeitstage Jahresurlaub.

Da auch Werkstudierende Arbeitnehmer sind, gelten sämtliche Vereinbarungen des Tarifvertrags auch für sie. Besonders die Höhe des Entgelts von Werkstudierenden muss der Höhe des Entgelts eines vergleichbaren fest angestellten Beschäftigten entsprechen.

**Wichtig:** Laut Bundesarbeitsgericht müssen Arbeitgeberinnen und Arbeitgeber in Betrieben mit Vergütungsordnung alle von dieser erfassten Arbeitnehmer bei der Einstellung entsprechend eingruppieren. Die Eingruppierung von Werkstudierenden muss dem Betriebsrat zur Zustimmung vorgelegt werden.*2*

Falls Sie Fragen zu Ihrer Bezahlung haben, wenden Sie sich an den Betriebsrat oder an die örtliche IG Metall-Geschäftsstelle.*3* Diese werden prüfen, ob Ihr Arbeitsvertrag mit den gesetzlichen und tariflichen Bestimmungen übereinstimmt.

### **2.1 Der große Unterschied: "nach Vereinbarung"** oder ..nach Tarif"

Nicht nur verstößt es gegen die geltende Rechtsauffassung aktueller Gerichtsurteile und den Anstand, Werkstudierende anders als die regulär Beschäftigten zu behandeln, sondern es zieht auch erhebliche finanzielle Einbußen für die Studierenden nach sich. Im Folgenden sollen die

*<sup>2</sup> Vgl. Bundesarbeitsgerichts-Beschluss vom 11.11.2008, BAG AZ 1 ABR 68/07*

*und siehe Exkurs "Juristische Situation von Werkstudierenden". <sup>3</sup> Die für sie zuständige Geschäftsstelle der IG Metall finden Sie unter www.igmetall.de in der Rubrik "IG Metall vor Ort".*

wesentlichen Unterschiede zwischen einer Bezahlung "nach Vereinbarung", die leider immer noch für die meisten Werkstudierendentätigkeiten kennzeichnend ist, und der gebotenen tariflichen Eingruppierung kurz dargestellt werden.

### **2.1.1 Die Bezahlung nach Vereinbarung**

Wenn mit den Studierenden eine Bezahlung "nach Vereinbarung" oder nach einem lediglich unternehmensweit gültigen Entgeltkatalog ausgehandelt wurde, hat dies für die Betroffenen wesentliche Nachteile gegenüber einer Bezahlung nach Tarif:

- 1. Die tatsächlichen Leistungen und Kenntnisse der Werkstudierenden haben kaum Einfluss auf die Höhe des Entgelts. Entgelte für Werkstudierende sind häufig pauschal und/oder abhängig von Semesterzahl und Einsatzhäufigkeit. Selten wird zusätzlich eine angemessene Leistungsprämie gezahlt.
- 2. Das Entgelt ist in jedem Fall niedriger als das von vergleichbar qualifizierten und produktiven Festangestellten. Warum sollte eine Arbeitgeberin gesondert mit Werkstudierenden verhandeln, wenn sie ohnehin plant, sie finanziell gleichzustellen?
- 3. Die Vereinbarung bzw. der Entgeltkatalog sind unverbindlicher und können jederzeit mit beiderseitigem Einverständnis modifiziert oder für ungültig erklärt werden.
- 4. Es gibt keinen Anspruch auf tarifliche Sonderleistungen, wie etwa ein 13. Monatsentgelt. Gleiches gilt auch für tarifliche Regelungen zu Arbeitszeit und Urlaubsdauer.
- 5. Die Entgelte erfahren keine automatische Anpassung an das Preisniveau durch Tariferhöhungen. Sie bleiben so lange auf ihrem Anfangsniveau, bis sich Arbeitgeberin und Arbeitnehmer auf einen neuen Vertrag einigen.

Beispiele dafür, wie sich solch unverbindliche Vereinbarungen in der Praxis auswirken, ließen sich viele nennen. So wurden in einer Siemens-Konzernsparte im Jahr 2005 die laufenden Vereinbarungen über die Entgelte für Werkstudierenden geändert und deren Gehälter kurzfristig um bis zu 20 Prozent reduziert. Davon waren nicht nur neu eingestellte, sondern ebenso langjährig im Unternehmen beschäftigte Studierende betroffen. Diese wurden dazu gedrängt, einer Modifikation ihrer Arbeitsverträge zuzustimmen.

### **2.1.2 Die tarifliche Eingruppierung**

Eine wichtige Komponente bei der Bezahlung nach Tarif ist die so genannte Eingruppierung. Durch die tarifliche Eingruppierung wird den Fähigkeiten und Qualifikationen ebenso wie den Leistungen und Belastungen der Arbeitnehmerin durch ein angemessenes Entgelt Rechnung getragen.

Stellt die tarifliche Eingruppierung alleine noch keine Garantie für ein hohes Entgelt dar, so gibt es einige handfeste Vorteile gegenüber der "freien Vereinbarung"<sup>4</sup>:

- 1. Bezahlung, die der speziellen Tätigkeit am Arbeitsplatz und den individuellen Leistungen/Fertigkeiten sowie der Erfahrung entspricht.
- 2. Bezahlung nach dem Grundsatz "Gleiches Geld für gleiche Arbeit".
- 3. Dauerhaft gültige und verbindliche Ansprüche auf Entgelte und Leistungen nach Tarif.
- 4. Verbindlicher Anspruch auf tarifliche Sonderleistungen und Regelungen wie Urlaub und Arbeitszeit.
- 5. Automatische Entgeltanpassung nach jeder Tarifrunde.
- 6. Der Betriebsrat überprüft die von der Betriebsleitung vorgesehene Tarifgruppe anhand der Stellenbeschreibung. Erst nach seiner Zustimmung wird der Arbeitsvertrag gültig.

*4 Unstrittig gerichtlich einklagbar sind diese Vorteile nur für IG Metall-Mitglieder.*

### **Exkurs: Die juristische Situation von Werkstudierenden**

Eine seit Oktober 2005 laufende gerichtliche Auseinandersetzung zwischen dem Betriebsrat von (damals noch) Fujitsu Siemens Computers (FSC) und der Geschäftsführung von FSC wurde im November 2008 letztinstanzlich vom Bundesarbeitsgericht (BAG) entschieden (AZ 1 ABR 68/07).

Die Frage war, ob die tarifliche Eingruppierung Werkstudierender mitbestimmungspflichtig ist, also ob der Betriebsrat der Eingruppierung von Werkstudierenden zustimmen muss oder nicht. Das BAG hat entschieden, dass die Zustimmung des Betriebsrats eingeholt werden muss. Dies bedeutet, dass Werkstudierende wie alle anderen Arbeitnehmerinnen behandelt werden müssen. Das heißt, und dies stellt auch das BAG explizit heraus, dass Werkstudierende, die Mitglied einer Gewerkschaft sind, alle Ansprüche von Gewerkschaftsmitgliedern haben: auf eine Eingruppierung gemäß der abgefragten Qualifikation, auf Weihnachtsgeld, Urlaubsgeld, den tariflich geregelten Urlaub und alle anderen tariflich normierten Ansprüche.

Im letztinstanzlich bestätigten Urteil des Landesarbeitsgerichts München heißt es dazu, dass die Arbeitgeberin "verpflichtet ist, Werkstudenten, die außerhalb ihrer Ausbildungsordnung im Betrieb gegen Entgelt beschäftigt werden, nach dem [einschlägigen] Lohn- und Gehaltsrahmentarifvertrag (…) einzugruppieren, die Zustimmung des Betriebsrats zu dieser Eingruppierung zu beantragen und im Verweigerungsfalle die Zustimmung durch das Arbeitsgericht ersetzen zu lassen, (…) solange diese Regelung (…) nicht ausdrücklich Werkstudenten ausnimmt."

Ausgenommen von dieser Regelung sind Ausbildungsverhältnisse, also etwa Praktika. (Vgl. hierzu den Exkurs zur Abgrenzung von Praktika und Arbeitsverhältnissen.) Die sozialrechtlich besondere Situation der Studierenden mit ihrer teilweise günstigeren Krankenversicherung und anderen Erleichterungen ist in diesem Zusammenhang nicht relevant.

Arbeitgeber dürfen Werkstudierende also nicht schlechter behandeln. Da es aber – nicht nur in der Rechtswissenschaft – einen großen Unterschied zwischen "nicht können" und "nicht dürfen" gibt, gilt es nun für Arbeitnehmer/-innen und Gewerkschaften diese Ansprüche auch durchzusetzen.

Da die geltenden Entgeltrahmenabkommen (ERA) der IG Metall vor allem die abgeforderten Fähigkeiten als Maßstab für die tarifliche Eingruppierung heranziehen,

könnte sich eine Werkstudentin oder ein Werkstudent somit theoretisch in fast allen Entgeltgruppen wiederfinden. Um dies zu verdeutlichen, bietet es sich an, einige der anfangs genannten Beispiele näher zu beleuchten. *5*

> Der angehende Chemiker, der als Werkstudent in der Personalabteilung jobbt nimmt Post in Empfang, die er in eine Datenmatrix eingibt und an die zuständigen Mitarbeiter weiterleitet. Darüber hinaus bearbeitet er ausgehende Post, übt einfache Kopiertätigkeiten aus, nimmt Telefonate entgegen und leitet diese weiter. Damit übt er eine Tätigkeit aus, die nach Ablauf und Durchführung festgelegt ist und eine Unterweisungszeit von in der Regel drei Tagen erfordert. Dies begründet in Berlin eine Einstufung in die Entgeltgruppe 1, was ein Entgelt von 1 873 Euro pro Monat bei 35 Stunden Arbeit bedeutet. Bei 20 Stunden sind es immer noch 1 070 Euro. Der Stundenlohn liegt also bei 12,30 Euro.

> Dem bereits genannten BWL-Studenten im Masterstudiengang, der schon längere Zeit in das operative Geschäft eines Vertriebszweiges bei Siemens eingebunden ist und die Auftragsabwicklung mit einem anderen Siemens-Teilbereich weitgehend selb-

*<sup>5</sup> Alle Beispiele gehen einerseits von einer 35-Stunden-Woche aus, wie sie in den Semesterferien üblich ist, stellen andererseits aber auch die Situation bei einer 20-Stunden-Woche dar, wie sie während des Semesters möglich ist.*

ständig betreut, wird eindeutig mehr Qualifikation abverlangt. Zu seinen Aufgaben gehört die Beratung der einzelnen Fachbereiche des Betriebes hinsichtlich Leistungsfähigkeit und Nutzung der Software im Betrieb. Er hat eine Aufgabe, für die Ablauf und Ausführung nur teilweise festgelegt sind. Um die komplexe Aufgabe erledigen zu können, ist eine abgeschlossene dreijährige Hochschulausbildung oder eine vergleichbare Ausbildung notwendig. Dies bedeutet in Sachsen die Einstufung in Entgeltgruppe 8, was ein Entgelt von 3 077 Euro pro Monat bei einer 38-Stunden-Woche nach sich zieht. Der Stundenlohn liegt also bei 18,61 Euro, die bei 20 Stunden pro Woche einen Monatslohn von 1 619 Euro bedingen.

Die Studentin der physikalischen Technik, die Programme zur Automatisierung von Testvorgängen im Bereich der Telekommunikation schreibt, arbeitet in Ablauf und Ausführung frei. Durch die Tests setzt sie Qualitätsstandards um. Sie hat sich die Programmierfähigkeiten selbst beigebracht und absolviert ein Studium, das inhaltlich starke Überschneidungen mit ihren Aufgaben hat. Insgesamt entspricht die von ihr verlangte und geleistete Aufgabe

Fähigkeiten, die in einer dreijährigen Ausbildung vermittelt werden plus fachspezifische Weiterbildung. Damit hat sie in Niedersachsen Anspruch auf Entlohnung gemäß Entgeltgruppe 8 B. Bei einer 35-Stunden-Woche wären das 3 240 Euro im Monat, bei 20 Stunden sind es noch 1 851 Euro und somit 21,28 Euro pro Stunde.

Der erwähnte Lehramtsstudent arbeitet entsprechend seiner Ausbildung zum IT-Systemelektroniker 20 Stunden die Woche. Er installiert und betreut IT-Komponenten. Die abgefragte Qualifikation entspricht der seiner dreijährigen Ausbildung. Die Art der Installation und die zugewiesenen IT-Komponenten sind konkret festgelegt. Im Rahmen des Installations- und Reparaturvorgangs sind jedoch Entscheidungen bezüglich der Arbeitsausführung zu treffen. Damit hat er in Bayern einen Anspruch auf Entgeltgruppe 5. Bei einer Arbeitszeit von 35 Stunden pro Woche wären das 2 390 Euro pro Monat, für 20 Stunden muss er also 1 365 Euro erhalten, pro Stunde sind das 15,69 Euro.

Eingruppierungen wie in den genannten Beispielen sind im Moment noch seltene Ausnahmen. Aber das soll nicht so bleiben. "Wir sind im Moment dabei, Änderungen vorzubereiten beziehungsweise durchzusetzen", verspricht Christa Gerdes, Betriebsrätin bei Siemens Healthcare in Erlangen. Dort wird in der Regel nach Entgeltgruppe 1 eingruppiert, häufig zuzüglich einer kleinen Sonderzahlung. Wer dort gelernt hat, erhält sogar ein Gehalt nach Entgeltgruppe 5. Trotzdem bedeutet dieses System regelmäßig keine leistungsgerechte Eingruppierung. Die Auseinandersetzungen hierzu müssen geführt werden und sie werden auch bereits geführt.

Im Folgenden werden zwei Beispiele vorgestellt, wie im Moment im Siemens-Konzern verfahren wird.

### **2.2. Beispiele aus dem Siemens-Konzern**

### **Braunschweig**

Bei Siemens Industrial Mobility in Braunschweig arbeiten neben den ca. 3 000 Beschäftigten regelmäßig etwa 70 Werkstudierende. Jahrelang wurden sie nach Gutdünken entlohnt. Die Studierenden hatten dadurch einen finanziellen Nachteil von 300 bis 500 Euro gegenüber einer tariflichen Eingruppierung.

Bei der Umstellung der Tarifverträge auf den Entgeltrahmentarifvertrag (ERA) ging der Betriebsrat das Thema an. Ziel war es, die Werkstudierenden in die tarifliche Eingruppierung zu integrieren. Der Betriebsrat stimmte deshalb zwar allen Einstellungen und Verlängerungen von Werkstudierendenverträgen zu, widersprach aber den zu niedrigen Entgelten und forderte eine Eingruppierung in die nach Tarifvertrag korrekte Entgeltgruppe.

Ein Vergleich vor dem Arbeitsgericht führte dazu, dass fortan alle Werkstudierenden, die Mitglied der IG Metall sind, nach den Tarifverträgen für die niedersächsische Metallindustrie behandelt werden. Sie erhalten damit derzeit immer noch ca. 150 bis 350 Euro mehr als Nicht-Mitglieder, da das Unternehmen kurze Zeit später die Entgelte für nicht eingruppierte Werkstudierende erhöht hat.

### **» «** *Erst durch die Unterstützung der gewerkschaftlich organisierten Werkstudierenden konnten wir dieses Ergebnis erreichen.*

*Armin Baumgarten, Betriebsratsvorsitzender bei Siemens I MO*

### **Berlin**

In Berlin gibt es seit einiger Zeit einen Arbeitskreis der Betriebsräte der zehn Berliner Siemensbetriebe zum

Thema Werkstudierende. Dieser versucht, eine der abgeforderten Qualifikation entsprechende Bezahlung nach Tarif durchzusetzen. Zu Redaktionsschluss lag noch kein abschließendes Ergebnis vor. Aber die Voraussetzungen und bisherigen Schritte lassen ein gutes Ergebnis erwarten.

Allein am Standort Huttenstraße, bei der Serviceorganisation, sind 60 der 90 Werkstudierenden Mitglieder der IG Metall geworden. Nach Aussage von Franz Plich (Betriebsratsvorsitzender, Energy Serviceorganisation Berlin) schätzen diese den Betriebsrat sowie die Gewerkschaft und verhalten sich solidarisch mit ihren Kolleginnen und Kollegen. Dies ist eine wichtige Voraussetzung für die Durchsetzungsfähigkeit in diesem Bereich, wie auch in allen anderen.

Aus der "Werkstudentenkampagne" des Betriebsrates heraus ist eine Zwischenlösung entstanden. Die Mitglieder der IG Metall werden ab dem IG Metall-Eintrittsdatum nach ERA-Entgeltgruppe 1 bezahlt. Zum einen kann dies jetzt nur noch unter erheblichen Schwierigkeiten und mit Rechtsbruch gekürzt werden, zum anderen ist die Entlohnung nach Entgeltgruppe 1 bereits deutlich höher als der Lohn derjenigen, die nicht in der IG Metall sind – dem

Lohn also, den vor der Umstellung alle erhalten haben. Außerdem erhalten die Mitglieder der IG Metall ein anteiliges 13. Monatsentgelt und mehr Urlaubstage. Überhaupt werden sie behandelt wie Teilzeitbeschäftigte mit Anspruch auf alle tariflichen Leistungen. Jetzt muss noch die korrekte tarifliche Eingruppierung durchgesetzt werden.

Die Entwicklungen in Berlin haben dabei Signalwirkung auch für andere Standorte.

### **2.3 Zwischenfazit**

Die ersten Schritte zur Gleichbehandlung von Werkstudierenden und fest Beschäftigten sind gemacht. Rechtlich ist inzwischen die Frage der Eingruppierung von Werkstudierenden geklärt. Für die meisten Werkstudierenden bei Siemens hat sich die Situation bereits verbessert. Trotzdem gibt es noch viel zu tun. Das Ziel ist dabei klar definiert: die leistungsgerechte Eingruppierung von Werkstudierenden. Dieses Ziel können Betriebsrat und IG Metall nicht alleine erreichen. Sie benötigen dabei die Unterstützung aller Werkstudierenden im Betrieb.

### **3. Wie wird man Werkstudentin oder Werkstudent bei Siemens?**

Die Bewerbung sowohl um die Werkstudierendentätigkeit als auch um einen Praktikumsplatz gestaltet sich bei Siemens unkompliziert.

Unter dem Link **http://www.siemens.de/jobs/einstieg/ studenten/werkstudenten** finden sich aktuelle Stellenausschreibungen für Werkstudierendentätigkeiten. Dort sind neben den Anforderungen die Bewerbungsmodalitäten beschrieben. Außerdem veranstaltet Siemens Informationstage und wirbt auf Jobmessen und direkt an den Hochschulen um Praktikanten/-innen und Werkstudierende.

### **Wichtig: Achten Sie schon bei den Stellenausschreibungen darauf, ob eine korrekte tarifliche Eingruppierung vorgesehen ist.**

Nach Ausarbeitung des Vertrags, in dem Gehalt, Beschäftigungsdauer, Einsatzbereich und Tätigkeitsprofil festgehalten sind, wird dieser von der Personalabteilung, dem Werkstudenten oder der Werkstudentin und dem Betriebsrat unterzeichnet. Der Betriebsrat hat dabei die Aufgabe, die

getroffenen Vereinbarungen im Interesse der Beschäftigten zu prüfen.

Zusätzlich steht Mitgliedern der IG Metall die Möglichkeit offen, ihren Vertrag in den örtlichen Geschäftsstellen der IG Metall überprüfen zu lassen.

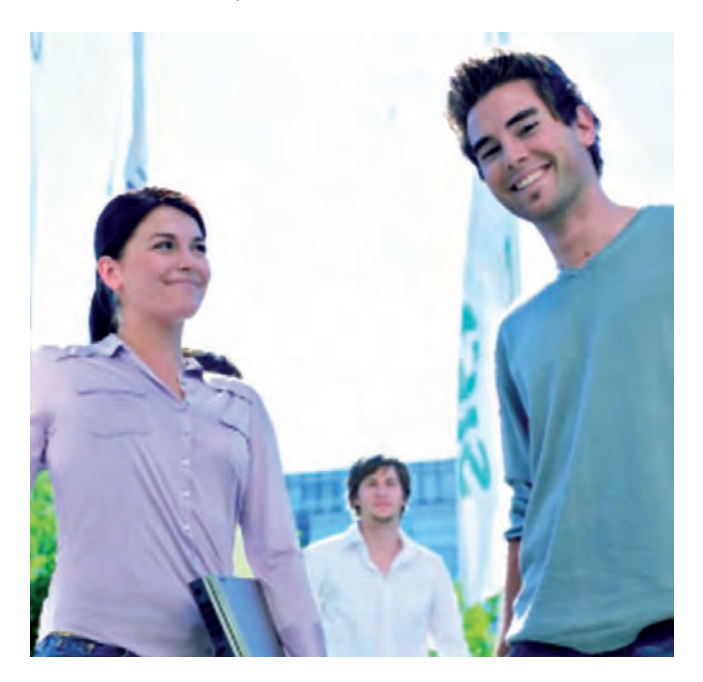

# **4. Beschäftigungsdauer**

In der Regel dauert das Arbeitsverhältnis mindestens sechs Wochen und ist befristet. Die Dauer wird vorab vereinbart und im Arbeitsvertrag verankert. Nach Ablauf der Befristung kann der Vertrag im beiderseitigen Einvernehmen verlängert werden.

Laut Teilzeit- und Befristungsgesetz darf eine Befristung ohne Sachgrund in der Regel maximal zwei Jahre dauern. Innerhalb dieses Zeitraums kann der befristete Vertrag drei Mal verlängert werden. Wird der Werkstudent darüber hinaus weiter ohne Sachgrund beschäftigt, so gilt das Arbeitsverhältnis als auf unbestimmte Zeit geschlossen. Es besteht also dann ein unbefristetes Arbeitsverhältnis.

Ein Zeitvertrag mit Sachgrund darf zum einen länger als zwei Jahre dauern. Zum anderen kann eine Arbeitgeberin mehrere befristete Verträge mit jeweils unterschiedlichen Sachgründen hintereinander mit den Beschäftigten abschließen.

**Vorsicht:** Bei langer Vollzeitbeschäftigung – mehr als 26 Wochen oder 182 Kalendertage im Jahr – verlieren Studierende ihren sozialrechtlich begünstigten Studie-

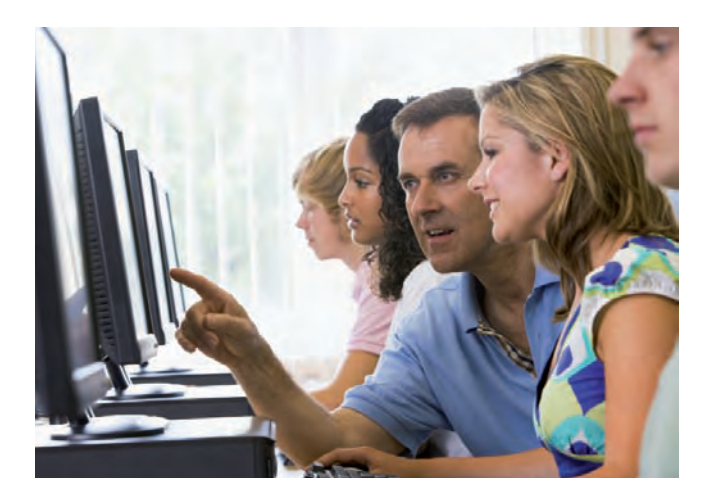

renden-Status.<sup>6</sup> Sie gelten dann als "hauptberufliche" Beschäftigte. Dies kann empfindlich hohe Nachforderungen der Kranken- und Arbeitslosenversicherung zur Folge haben.

Das befristete Arbeitsverhältnis endet mit Ablauf der vereinbarten Zeit. Eine Kündigung ist nur dann möglich, wenn dies einzelvertraglich vereinbart ist oder der geltende Tarifvertrag diese Möglichkeit vorsieht. Grundsätzlich gelten dann die gesetzlichen Kündigungsfristen, sofern keine abweichende Vereinbarung besteht.

*<sup>6</sup> Vollzeitbeschäftigung bedeutet eine regelmäßige Wochenarbeitszeit von mehr als 20 Stunden.*

# **5. Urlaub(-sgeld)**

*Alle Arbeitnehmerinnen und Arbeitnehmer in Deutschland – also auch Werkstudierende – haben einen gesetzlichen Urlaubsanspruch von mindestens 24 Werktagen im Jahr. Die IG Metall hat mit den Unternehmen der Metall- und Elektroindustrie einen tariflichen Jahresurlaub von 30 Arbeitstagen ausgehandelt.<sup>7</sup>*

Dieser gilt zwar grundsätzlich nur für Mitglieder der Gewerkschaft, meistens gewähren die Unternehmen in der Regel jedoch auch Nicht-Gewerkschaftsmitgliedern einen Jahresurlaub nach Tarif. Trotzdem gibt es viele Fälle, in denen Werkstudierende nur den gesetzlichen Mindesturlaub erhalten. Eine Mitgliedschaft in der IG Metall lohnt sich also schon während des Studiums.

Der volle Urlaubsanspruch gilt frühestens nach sechsmonatiger Beschäftigung, d.h. dass Arbeitnehmer vor Ablauf dieser Frist nicht 30 Tage am Stück Urlaub nehmen dürfen. In dieser Zeit gilt ein Urlaubsanspruch von 1/12 des Jahresurlaubs pro Beschäftigungsmonat. Dies entspricht bei einer Fünf-Tage-Woche 2,5 freien Arbeitstagen im Monat. Ist man dagegen nur tageweise beschäftigt,

*7 Werktage sind die Tage Montag bis Samstag. Arbeitstage sind i. d. R. die Tage Montag bis Freitag. Der gesetzliche Urlaubsanspruch beträgt demnach insgesamt vier Wochen, der tarifliche dagegen sechs Wochen.*

also z. B. montags und donnerstags, so ist folgende Faustformel zur Berechnung des Urlaubsanspruchs hilfreich:

**(30/12) \* (x/5)**,

wobei "x" für die Anzahl der Tage steht, an denen die Werkstudentin oder der Werkstudent regelmäßig arbeitet. Bei zwei Arbeitstagen pro Woche ergibt sich demnach ein Urlaubsanspruch von einem Arbeitstag pro Monat. Wie viele Stunden jeweils an einem Arbeitstag gearbeitet werden, spielt dabei keine Rolle.

Ob die freien Tage allerdings während der Beschäftigungsdauer eingelöst werden können, ist meist eine Frage der Verhandlung mit der Vorgesetzten und/oder der Personalabteilung. Häufig findet bei kurzfristiger Beschäftigung ein finanzieller Ausgleich für die Urlaubstage statt oder aber die Beschäftigung endet früher.

### **Urlaubsgeld inklusive?**

Originär tarifliche Leistungen wie Urlaubs- oder Weihnachtsgeld werden zumeist nur IG Metall-Mitgliedern oder bei Vorliegen entsprechender Betriebsvereinbarungen über die tarifliche Eingruppierung von Werkstudierenden gewährt. Schon nach kurzer Beschäftigungsdauer können hier einige hundert Euro zusammenkommen.

Im Folgenden finden Sie Beispiele zur unterschiedlichen Behandlung von IG Metall-Mitgliedern und Nicht-Mitgliedern.

### **Beispiele**

**Beispiel 1:** 20 Stunden/Woche, fachnah eingesetzt, Vordiplom/Bachelor absolviert, 12 Monate Beschäftigungsdauer, Eingruppierung in EG 1. (Berlin)

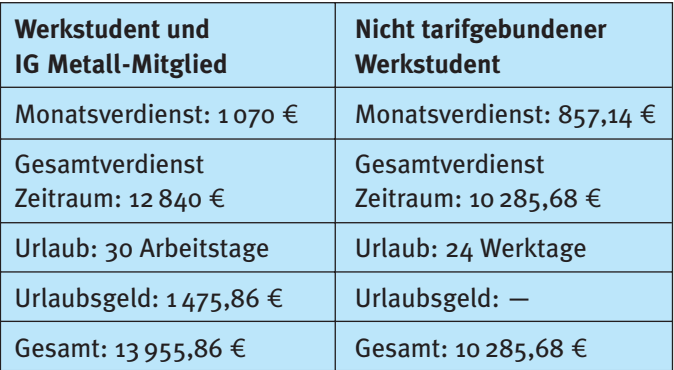

**Beispiel 2:** 20 Stunden/Woche, fachfern eingesetzt, kein Vordiplom/Bachelor absolviert, 6 Monate Beschäftigungsdauer, Eingruppierung in EG 2A. (Braunschweig)

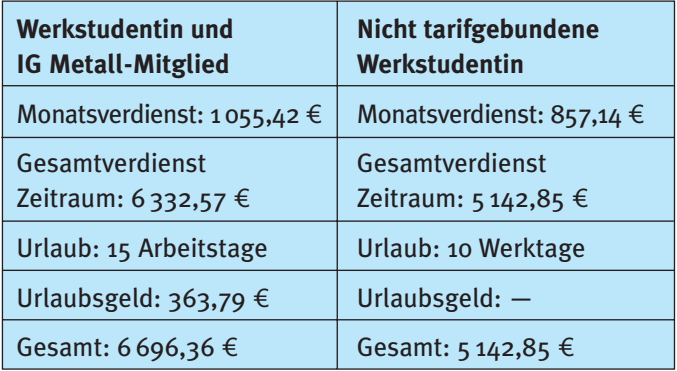

**Beispiel 3:** 20 Stunden/Woche, fachnah eingesetzt, Vordiplom/Bachelor absolviert (aber hier nicht relevant), 6 Monate Beschäftigungsdauer, Entgelt für beide gemäß Tarif, aber Vorteile beim Urlaub(sgeld). (Mülheim)

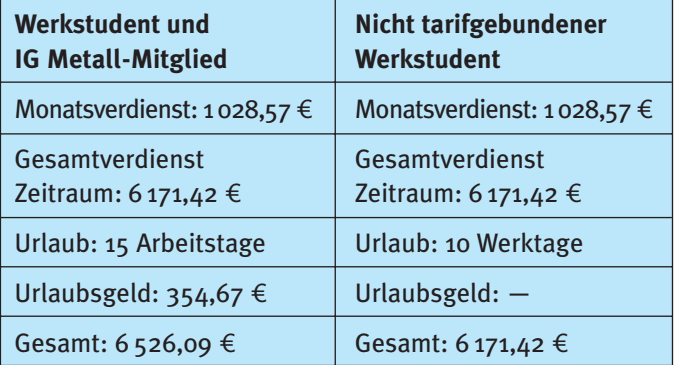

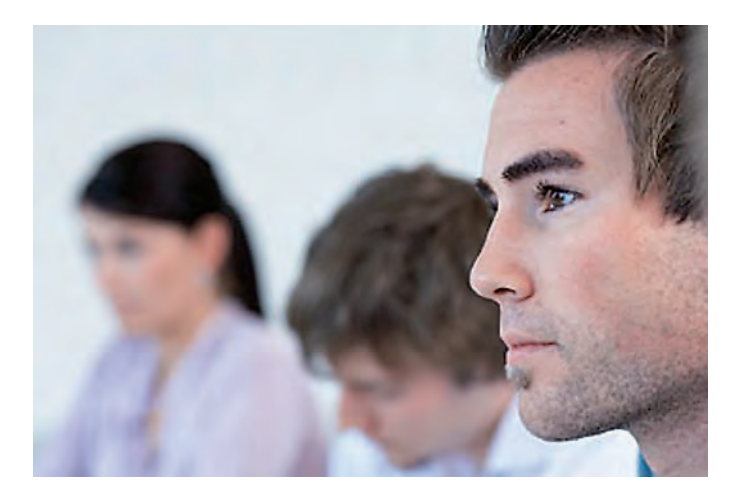

## **6. Steuern und Sozialversicherung**

*Ein häufig diskutiertes Thema, das immer wieder Unklarheiten mit sich bringt, ist die Frage nach der Steuer- und Sozialversicherungspflicht Studierender. Häufig machen dabei auch die Personalabteilungen Fehler, weshalb hier die wesentlichen Regelungen kurz vorgestellt werden.*

### **Steuern:**

Wer lohnabhängig beschäftigt wird, muss beim Arbeitgeber eine Lohnsteuerkarte abgeben (Ausnahme: Minijob). Die Lohnsteuerkarte erhalten Sie beim Einwohnermeldeamt des Hauptwohnsitzes, bei Bedarf wird dort eine zweite und dritte ausgestellt.

Der Arbeitgeber führt die Einkommensteuer selbstständig an das Finanzamt ab und zahlt Ihnen nur den Nettolohn aus (Lohnsteuereinzug). Die Höhe der gezahlten Steuern wird auf der Lohnsteuerkarte festgehalten, auf der auch Ihre Steuerklasse steht.

Wie für alle anderen Arbeitnehmerinnen und Arbeitnehmer gilt auch für Studierende ein Grundfreibetrag von 7 834 Euro (Stand: 2009). *8* Dazu kommt eine Werbungskostenpauschale für Arbeitnehmer in Höhe von 920 Euro jährlich. Wer höhere Werbungskosten hat, kann den Freibetrag erhöhen – muss die Werbungskosten aber genau nachweisen. Zu den Werbungskosten zählen unter anderem Ausgaben für berufliche Haftpflicht-, Sach- und Rechtsschutzversicherungen. Hinzu kommen zum Beispiel Freibeträge für Alleinerziehende, die mit ihren Kindern zusammenleben (1 308 Euro pro Jahr).

Überschreitet Ihr jährliches Einkommen die Freibetragsgrenze voraussichtlich nicht, findet in der Regel kein automatischer Lohnsteuereinzug statt. Ausnahmen sind auf kurze Zeit befristete Jobs, in denen Sie ein hohes monatliches Einkommen erzielen. Hier sollten Sie vorher beim Finanzamt klären, ob bei Nachweis der Befristung des Jobs der Einzug verhindert werden kann, zum Beispiel durch eine Eintragung auf der Lohnsteuerkarte. Führt die Arbeitgeberin dennoch Lohnsteuer ab, kann diese über den Lohnsteuerjahresausgleich zurückerlangt werden.

### **Sozialversicherung:**

Von den Beiträgen zur Sozialversicherung sind Studierende weitgehend befreit.

**Wichtig:** Werkstudentinnen und Werkstudenten müssen regelmäßig eine aktuelle Immatrikulationsbescheinigung (einer anerkannten Hochschule des In- oder Auslandes) bei ihrer Arbeitgeberin abgeben. Diese leitet sie an die Krankenkasse weiter. Nur wer immatrikuliert ist, sich nicht im Urlaubssemester befindet und auch die Abschlussprüfung noch nicht hinter sich hat, gilt als Werkstudent.

Zahlungen zur Pflege- und Arbeitslosenversicherung fallen nicht an, wenn in der Vorlesungszeit max. 20 Stunden pro Woche gearbeitet werden. In der vorlesungsfreien Zeit gibt es keine Obergrenze. Als Berechnungsgrundlage wird hier eine Vorlesungszeit von sechs Monaten im Jahr angenommen. Insgesamt darf man also innerhalb eines Jahres 182 Tage oder 26 Wochen mehr als 20 Stunden pro Woche arbeiten. Andernfalls gilt man nicht mehr als Studierender sondern als hauptberuflicher Arbeitnehmer und wird damit voll sozialversicherungspflichtig.

Studierende (an staatlich anerkannten inländischen Hochschulen) müssen krankenversichert sein – zu Beginn des Studiums wird der Versicherungsstatus sogar von der Hochschule abgefragt.

**Achtung:** Wer für die Dauer seines Studiums vom Arbeitgeber beurlaubt ist, aber weiterhin als angestellt gilt und auch weiter Gehalt bekommt, muss daraus wie vor dem Studium Beiträge zur Krankenversicherung zahlen.

Viele Studierende nutzen die Möglichkeit, kostenlos bei einem Elternteil oder dem eigenen Ehegatten mitversichert zu werden (so genannte Familienversicherung). In dem Fall muss der oder die Studierende keinen Beitrag zahlen. Allerdings gibt es hier klare Grenzen. Wer bei einem Elternteil mitversichert ist, kann das während der Ausbildung höchstens bis zum 25. Geburtstag (plus die Zeit eines Pflichtdienstes) bleiben. Voraussetzung für die Verlängerung ist, dass das Studium durch Wehr- oder Zivildienst unterbrochen oder verzögert wurde. Für die Familienversicherung bei der eigenen Ehepartnerin oder dem eigenen Ehepartner gibt es keine Altersgrenze. Wer familienversichert ist, darf 2009 regelmäßig nicht mehr als 360 Euro (mit Minijob höchstens 400 Euro) monatlich verdienen. Alle Einkünfte (brutto) werden zusammengerechnet und davon gegebenenfalls nur die Werbungskosten oder der Sparerfreibetrag abgezogen. Kindergeld, Elterngeld oder Mutterschaftsgeld zählen hier nicht als Einkommen. Bei schwankendem Einkommen wird ein Jahresdurchschnitt errechnet, einmalige Einkünfte werden nicht berücksichtigt.

Studierende, die nicht kostenlos familienversichert sein können, müssen sich selbst pflichtversichern. Dafür bieten alle gesetzlichen Krankenkassen für derzeit einheitlich 53,40 Euro eine studentische Krankenversicherung. Hinzu kommt der Beitrag zur Pflegeversicherung. Der monatliche Beitrag zur Pflegeversicherung beträgt 9,98 Euro, beziehungsweise 11,26 Euro für Kinderlose, die das 23. Lebensjahr vollendet haben (Stand: August 2009). Allerdings gilt dies nur für Studierende, die noch nicht das 14. Fachsemester oder das 30. Lebensjahr erreicht haben. *9* Wer diese Grenze überschreitet, kann eine freiwillige Krankenversicherung bei einer gesetzlichen Krankenkasse abschließen (Kosten ab ca. 120 Euro pro Monat. Genaue Beträge erfahren Sie bei der Krankenkasse Ihrer Wahl) oder sich privat versichern. Ausnahmsweise (familiäre und persönliche Gründe) kann aber die studentische Krankenversicherung nach Einzelfallprüfung verlängert werden.

Einzig Zahlungen in die Rentenversicherung fallen zusätzlich an. Bei einer regulären Beschäftigung wird von Ihrem Bruttolohn die Hälfte des regulären Rentensatzes (19,9 Prozent) abgezogen. Die andere Hälfte zahlt Ihr Arbeitgeber. Dies bedeutet, dass Sie Rentenansprüche erwerben. Jeder Monat, in dem Beiträge an die Rentenversicherung gezahlt werden, gilt als Beitragsmonat bei der Renten-

*<sup>9</sup> Fachsemester aus unterschiedlichen Studienrichtungen werden nicht zusammengerechnet.*

versicherung.*10* Wie hoch die Ansprüche sind, die Sie durch die Beiträge erwerben, kann die Deutsche Rentenversicherung errechnen.*11* Meist zum Ende des Jahres, aber auch mit Beendigung des Arbeitsverhältnisses erhalten Sie eine Übersicht über die Rentenversicherungsbeiträge.

Besondere Regelungen bestehen in der sogenannten Gleitzone zwischen 400 und 800 Euro: Bei 400-Euro-Jobs können Sie sich freiwillig rentenversichern, wenn Sie mehr als 155 Euro im Monat verdienen. Hierbei führen Sie 4,9 Prozent Ihres Entgeltes aus dem Beschäftigungsverhältnis ab, bei 400 Euro sind dies monatlich 19,60 Euro. Verdienen Sie weniger als 155 Euro im Monat, werden pauschal 7,60 Euro fällig. In der Gleitzone zwischen 400 und 800 Euro steigt der Beitragssatz linear an, bis bei 800 Euro der volle Beitrag von 9,95 Prozent fällig wird.

**Vorsicht:** Die Gleitzonenregelung gilt nicht für Personen, die im Rahmen ihrer Ausbildung beschäftigt sind. Dazu gehören Auszubildende sowie Praktikantinnen und Praktikanten. Eine Werkstudententätigkeit ist aber im Unterschied zum Praktikum eine freiwillige Beschäftigung, die in der Regel voll in das operative Geschäft eines Unternehmens eingebunden ist und keinen Ausbildungszweck hat.

Wenn Sie Fragen zu Ihren Rentenversicherungsbeiträgen haben, wenden Sie sich an Ihre Krankenkasse – diese zieht sämtliche Sozialversicherungsbeiträge ein und leitet sie weiter. Wer privat krankenversichert ist und neben dem Studium in einer regulären studentischen Beschäftigung steht, braucht eine gesetzliche Krankenkasse, die für ihn die Rentenversicherungsbeiträge einzieht – in der Regel kümmert sich die Arbeitgeberin darum.

Völlig frei von Sozialversicherungsbeiträgen sind kurzfristige Beschäftigungen. Als kurzfristig gilt eine Beschäftigung dann, wenn sie zwei Monate bzw. 50 Arbeitstage pro Kalenderjahr nicht überschreitet. Die Höhe des Verdienstes ist dabei irrelevant.

### **BAföG und Hinzuverdienst**

Studierende, die BAföG erhalten, können zusätzlich jeden Monat 400 Euro anrechnungsfrei verdienen. Wenn Sie nicht regelmäßig arbeiten, werden 4.800 Euro auf den Bewilligungszeitraum von zwölf Monaten angerechnet.

Einzelheiten zum BAföG finden Sie auf **http://www.students-at-work.de** oder unter **http://www.das-neue-bafoeg.de**.

# **7. Der Betriebsrat und die Jugend- und Auszubildendenvertretung: starke Partner auch für Werkstudierende**

Sollte es während Ihrer Tätigkeit als Werkstudentin oder Werkstudent zu Problemen kommen, so steht Ihnen in jedem Fall der Betriebsrat zur Seite. Dieser vertritt die Interessen aller Beschäftigten eines Betriebs gegenüber der Unternehmensleitung.

Der Betriebsrat muss im Übrigen auch Neueinstellungen von Werkstudierenden zustimmen und prüft bei dieser Gelegenheit die Konformität des Arbeitsvertrages mit den gesetzlichen und tariflichen Bestimmungen. Außerdem kann der Betriebsrat bei der Stellensuche sowohl während des Studiums als auch nach dem Abschluss behilflich sein.

Generell haben auch Werkstudentinnen und Werkstudenten das aktive und passive Wahlrecht bei Betriebsratswahlen.*12*

Zusätzlich gibt es in vielen Unternehmen eine Jugendund Auszubildendenvertretung (JAV). Dieses Gremium vertritt die Interessen der Auszubildenden und der jungen Beschäftigten bis 25 Jahre. Hier finden Werkstudierende im entsprechenden Alter Rat und Unterstützung und können auch aktiv mitwirken. Nicht nur in der JAV, auch in den Betriebsratsgremien ist die IG Metall durch ihre Mitglieder vertreten.

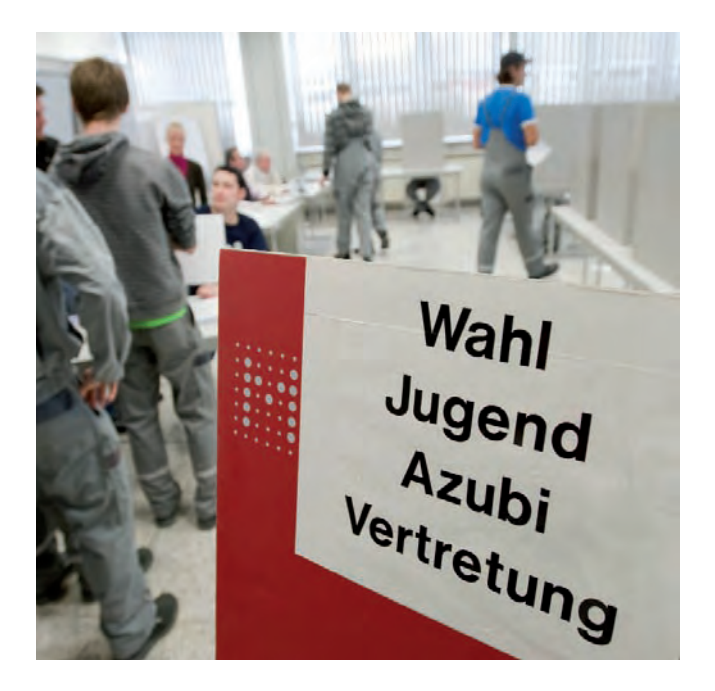

# **8. Leistungen der IG Metall**

Die IG Metall handelt mit dem Arbeitgeberverband Gesamtmetall in regelmäßigen Tarifrunden neben Entgelten, Sonderzahlungen, Kündigungsfristen, Arbeitsbedingungen und Arbeitszeit auch alle anderen Rahmenbedingungen für die Arbeitnehmerinnen und Arbeitnehmer in der Metallwirtschaft, in der Eisen- und Stahlindustrie, im Metallhandwerk, in der Textil- und Bekleidungsindustrie, im Textilreinigungsgewerbe, in der Holz- und Kunststoffindustrie sowie in der Informations- und Kommunikationstechnologie und in den IT-Dienstleistungen aus.

Diese gelten grundsätzlich nur für Gewerkschaftsmitglieder, werden von den Unternehmen aber meistens auf alle Arbeitnehmerinnen und Arbeitnehmer angewendet, um so einen höheren gewerkschaftlichen Organisationsgrad im Betrieb zu verhindern. Ein hoher Organisationsgrad ist aber gerade notwendig, um die Interessen aller Beschäftigten wirkungsvoll durchsetzen zu können.

Die IG Metall bietet auch Werkstudierenden Rat und Hilfestellung in allen Fragen zum Arbeitsverhältnis.

- Mitglieder können beispielsweise ihren Arbeitsvertrag in der örtlichen Geschäftsstelle prüfen lassen, bevor sie ihn unterschreiben und sich natürlich auch bei handfesten Problemen kompetent unterstützen lassen.
- Sollte es in der Folge zu einem arbeitsrechtlichen Prozess kommen, können IG Metall-Mitglieder bei einem Verfahren vor dem Arbeitsgericht Rechtsschutz in Anspruch nehmen.
- Außerdem bietet die IG Metall eine Vielzahl von Seminaren an, einige davon speziell auf Studierende zugeschnitten.*13*
- Darüber hinaus vergibt die gewerkschaftsnahe Hans-Böckler-Stiftung Stipendien und ein umfangreiches Seminarprogramm für gewerkschaftlich und gesellschaftlich engagierte Studierende. Infos unter **http://www.boeckler.de**.

Neben diesen vielfältigen Angeboten haben Sie auch die Möglichkeit, sich aktiv in der IG Metall zu engagieren. So gibt es in vielen Geschäftsstellen der IG Metall Studierendengruppen, die zu diversen Themen inhaltlich arbeiten.

# **9. Ansprechpartner/-innen**

Einen individuellen Ansprechpartner der IG Metall für jeden Siemens-Betrieb finden Sie im Siemens Dialog **http://dialog.igmetall.de**, der Website der IG Metall für Siemens-Beschäftigte, in der Rubrik Ansprechpartner im Betrieb. Hier finden Sie ebenso in der Rubrik Team die Ansprechpartnerinnen vom Siemens Team der IG Metall.

Sie können sich auch direkt an die örtliche Geschäftsstelle der IG Metall wenden. Welche für Sie zuständig ist, erfahren Sie unter **http://www.igmetall.de** in der Rubrik IG Metall vor Ort.

Gewerkschaftliche Hochschulinformationsbüros (HIBs) und Campus Offices sind für Sie an vielen Hochschulen in Deutschland erster Anlaufpunkt bei arbeits- und sozialrechtlichen Fragen. In komplizierten Fällen vermitteln diese Sie an die zuständige Gewerkschaft weiter. Eine aktuelle Liste dieser Einrichtungen finden Sie unter **http://www.hochschulinformationsbuero.de** in der Rubrik Vor Ort.

# **10. Links**

### **Siemens Dialog**

Forum der IG Metall für alle (zukünftigen) Siemens-Beschäftigten mit einer Liste der Ansprechpartner/-innen für alle Siemens-Betriebe.

**http://www.dialog.igmetall.de**

### **Hochschulinformationsbüro der IG Metall**

Bundesweiter Internetauftritt der IG Metall für Studierende mit aktuellen Meldungen rund um Studium und Berufseinstieg sowie Kontaktdaten lokaler Ansprechpartner. **http://www.hochschulinformationsbuero.de**

### **Engineering-Portal der IG Metall**

Aktuelle Meldungen aus dem Bereich Engineering und geschlossenes Mitgliedernetzwerk. **http://www.engineering-igmetall.de**

**IG Metall ITK** Aktuelle Informationen der IG Metall zum ITK-Sektor. **http://www.igmetall-itk.de**

### **Students@work**

Online-Beratung der DGB-Jugend mit vielen Tipps und Informationen über das Jobben neben dem Studium. **http://www.students-at-work.de**

### **IG Metall4you**

Online-Beratung der IG Metall Nordrhein-Westfalen für studentische Beschäftigte.

**http://www.igmetall4you.de**

### **Hans-Böckler-Stiftung**

Mitbestimmungs-, Forschungs- und Studienförderwerk des Deutschen Gewerkschaftsbundes (DGB). **http://www.boeckler.de**

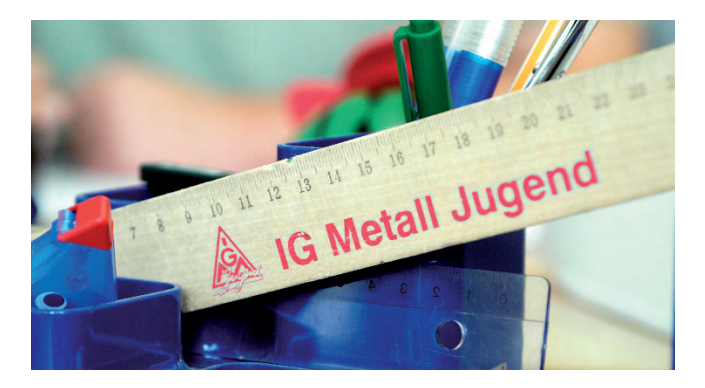

## **11. Literaturempfehlungen**

**Zeitung "Die Schnittstelle"** Informationen der IG Metall für Studium und Beruf. **http://www.schnittstelle.hochschulinformationsbuero.de**

**Broschüre "Studium. BAföG. Job"** Viele wertvolle Tipps rund um die Studienfinanzierung. **http://www.students-at-work.de**

**Link "Ratgeber Arbeitsvertrag"** Alles Wissenswerte zum Thema "Arbeitsvertrag". **http://www.igmetall.de/arbeitsvertrag**

**Faltblatt "Einstiegsgehälter für Absolventen"** Jährliche Erhebung der IG Metall. **http://www.hochschulinformationsbuero.de**

**Buch "Entgelt in der ITK-Branche"** Umfangreiche Analyse der Entgelte in der IT- und Telekommunikationsbranche. **http://www.igmetall-itk.de**

**Broschüre "Praktika im Ingenieurstudium"** Orientierungshilfe zwischen Hochschulstudium und Beruf. **http://www.hochschulinformationsbuero.de**

### **Impressum**

Nachdruck der 4. aktualisierten Auflage (September 2010) Stand der Daten: Oktober 2009

Herausgegeben vom Funktionsbereich Betriebs- und Mitbestimmungspolitik beim Vorstand der IG Metall, Wilhelm-Leuschner-Straße 79, 60329 Frankfurt

Text: Maik Neumann, Christian Busch, Peter Frank (Design & Distribution, Braunschweig) und Dr. Andrea Fehrmann

Redaktion: Dr. Andrea Fehrmann, IG Metall Siemens-Team Dieter Scheitor, IG Metall Siemens-Team

Gestaltung: WAHLE & WOLF, 56479 Elsoff

Bildmaterial: Werner Bachmeier, PantherMedia, Siemens

Druck: Druckhaus Dresden GmbH, 01277 Dresden

Weitere Informationen auf der Webseite der IG Metall für Siemens-Beschäftigte: **www.dialog.igmetall.de** und auf der Webseite der IG Metall: **www.igmetall.de**

Produkt-Nummer: 11167-31069

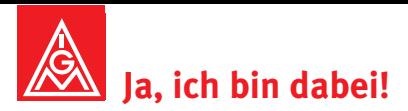

Ich möchte tarifliche Leistungen für mich persönlich absichern.

Ich bin dafür, dass die Interessen der Beschäftigten mehr Gewicht bekommen.

Deshalb möchte ich Mitglied der IG Metall werden. - 1 Bitte in Blockbuchstaben schreiben, Dankel

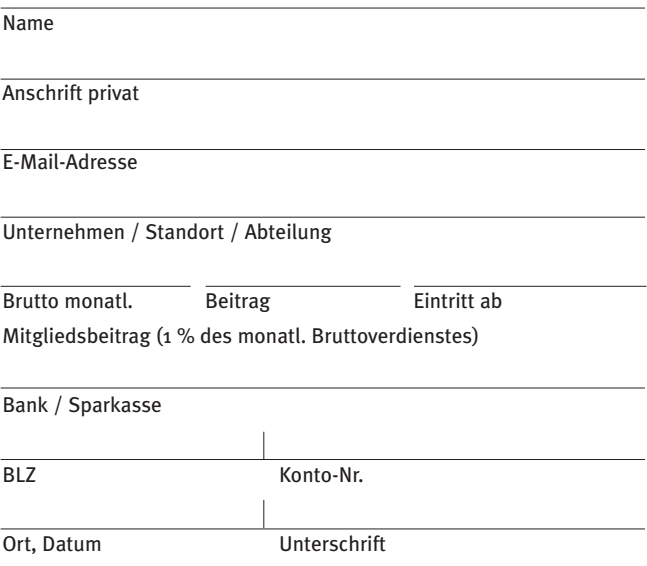

Coupon an den IG Metall-Betriebsrat weitergeben oder direkt faxen an den IG Metall Vorstand, z. Hd. Dieter Scheitor Fax-Nr. 069-6693-2087

Beitritt online möglich unter: www.igmetall.de ... Servicebereich ... y **Online beitreten**